## SAP ABAP table /SAPSRM/S CLL STAT {Statistics DO CLL structure}

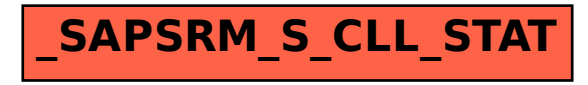